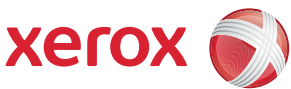

## Översikt över verktygsmenyn

För att få tillgång till alla alternativ i Verktyg måste du vara inloggad som administratör.

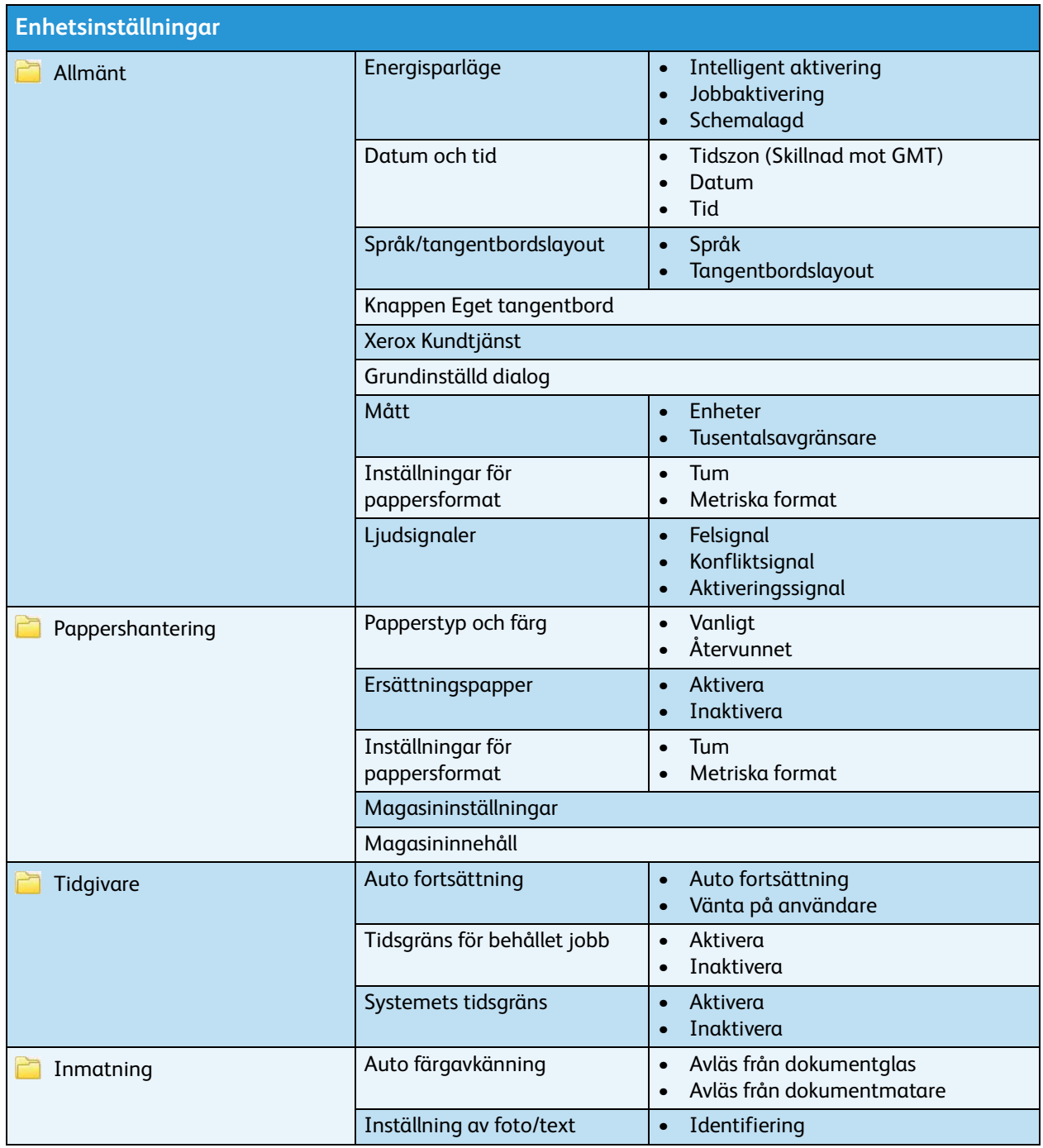

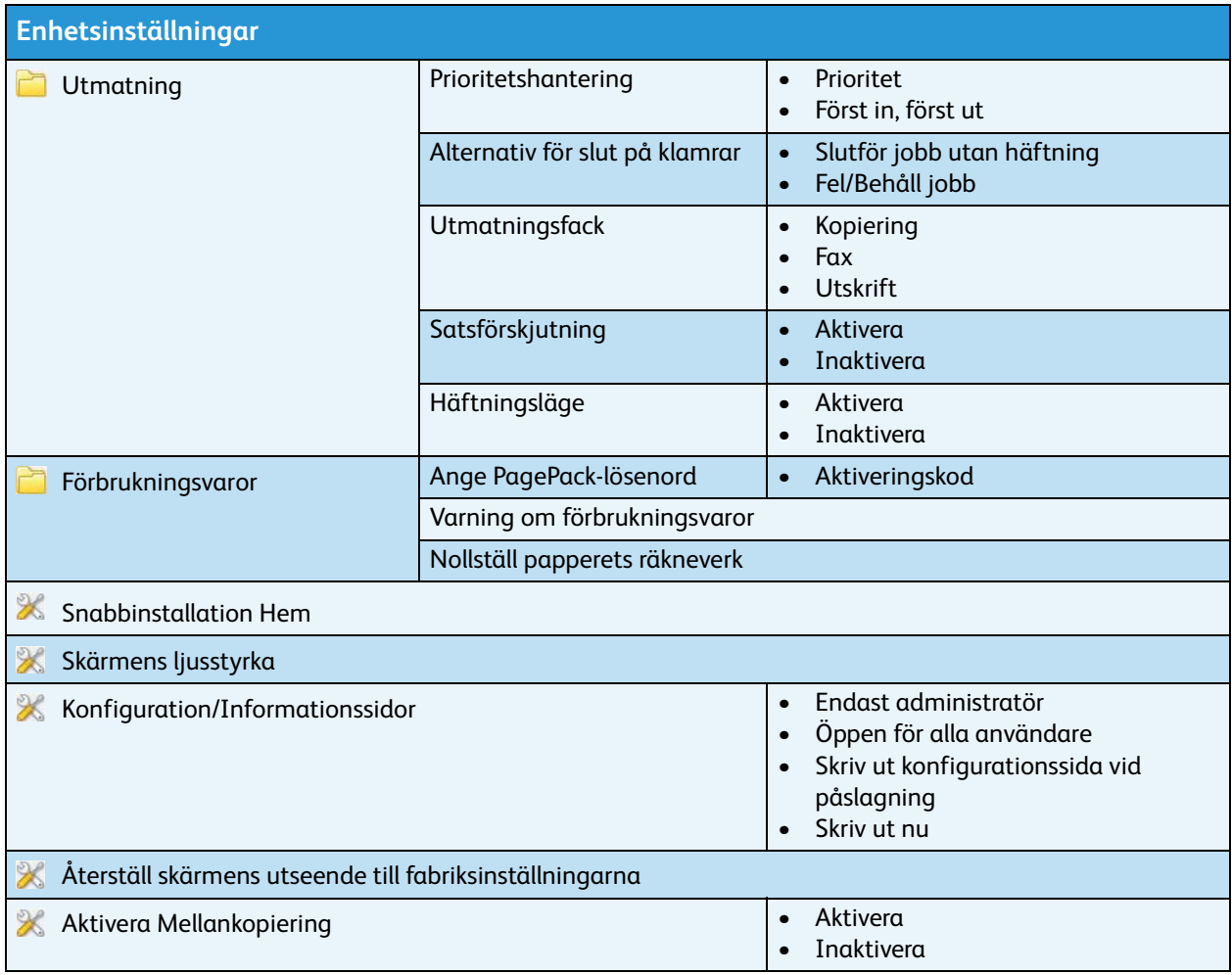

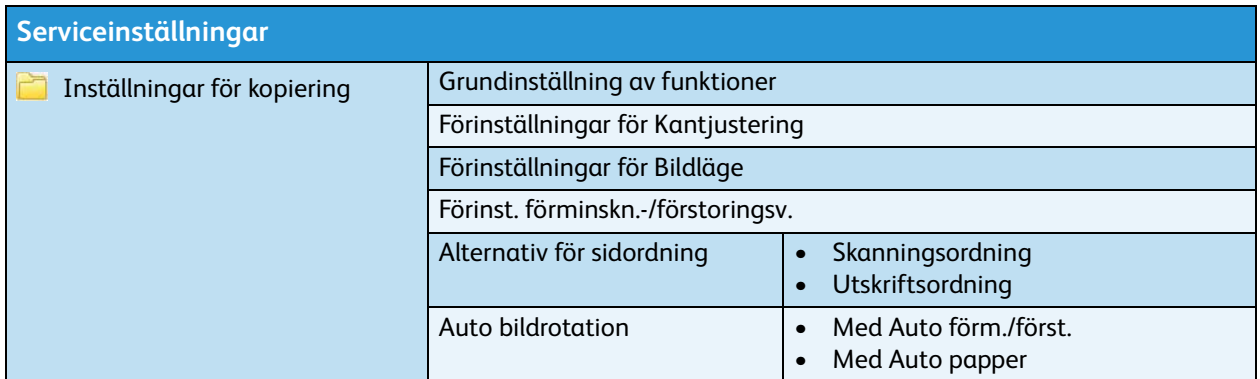

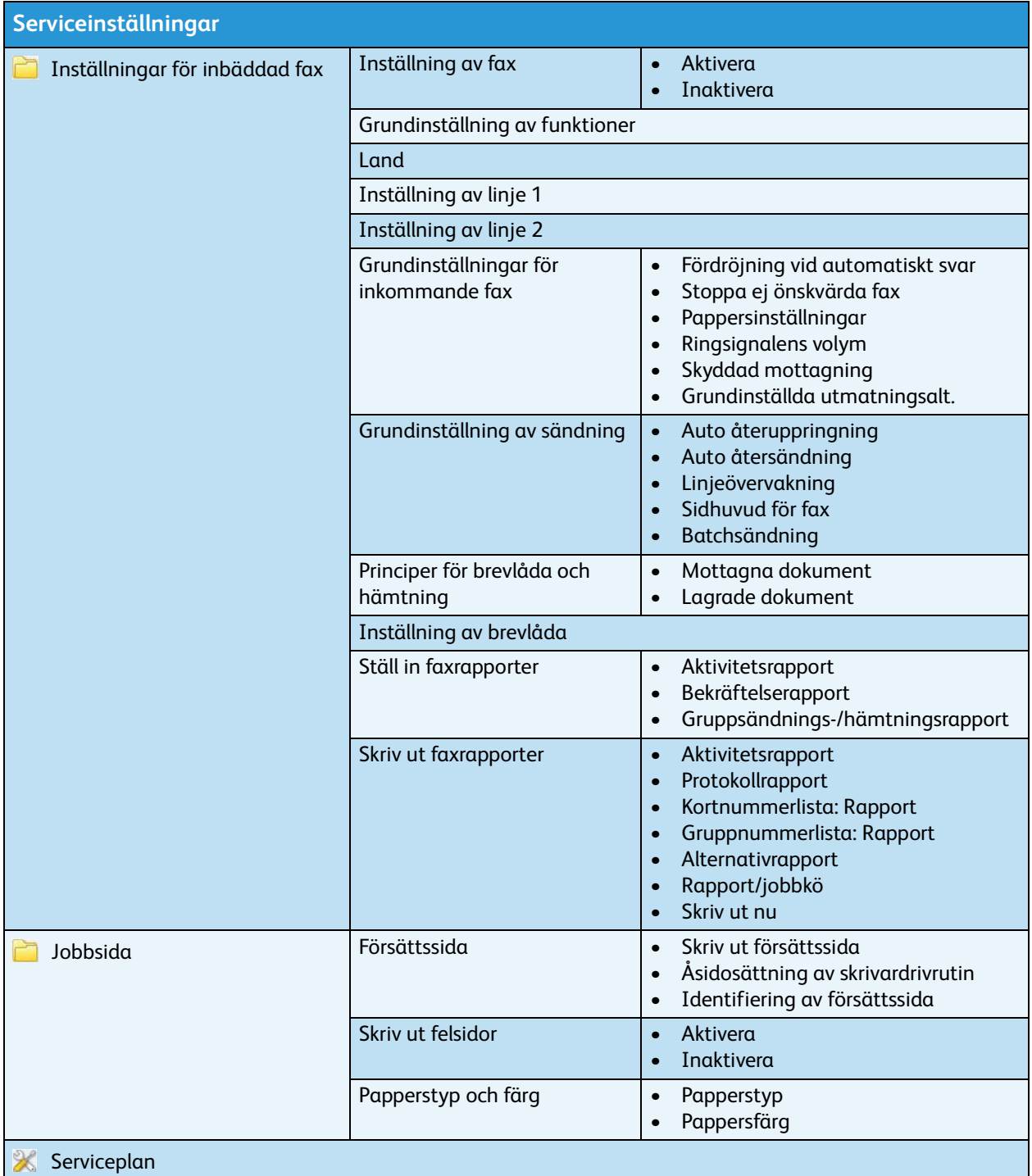

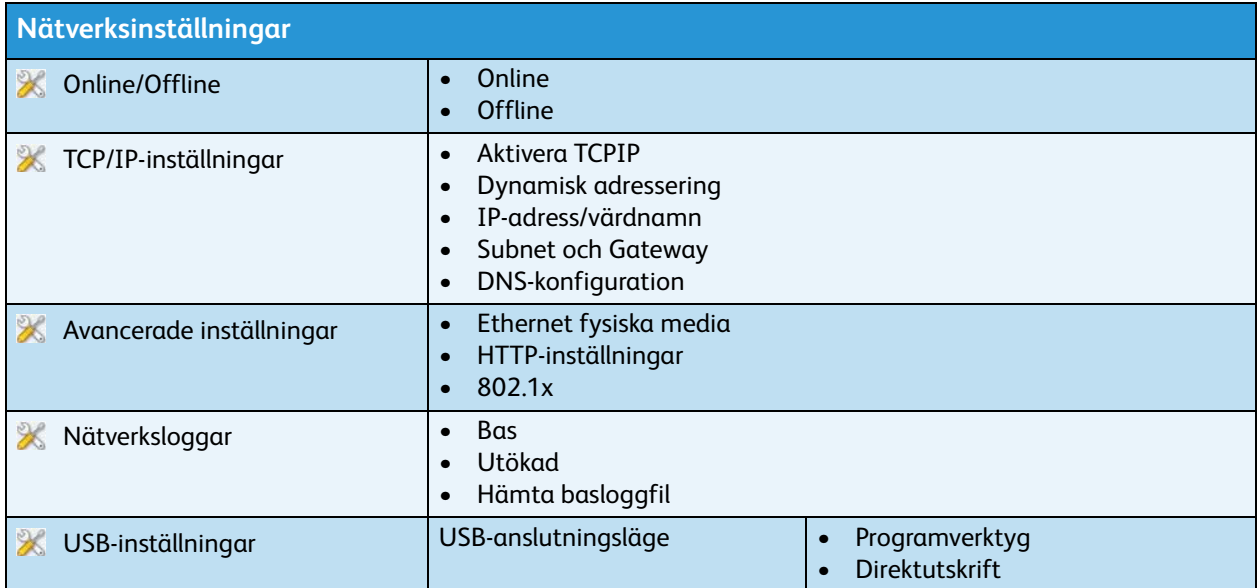

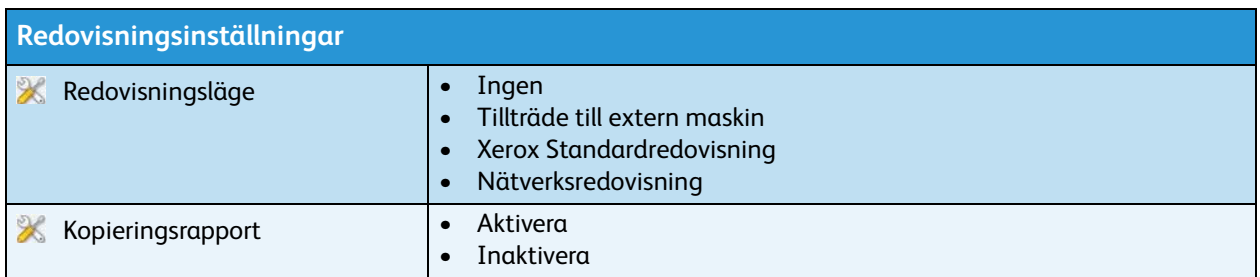

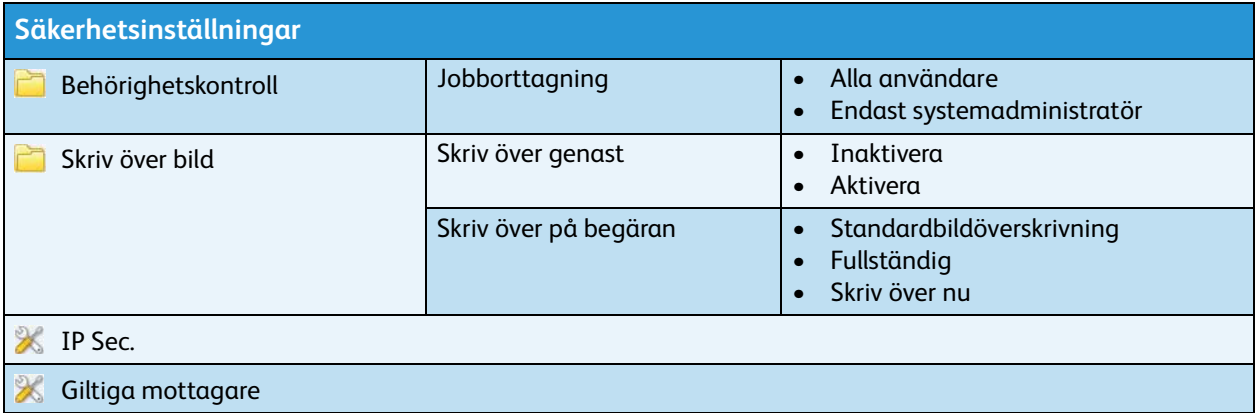

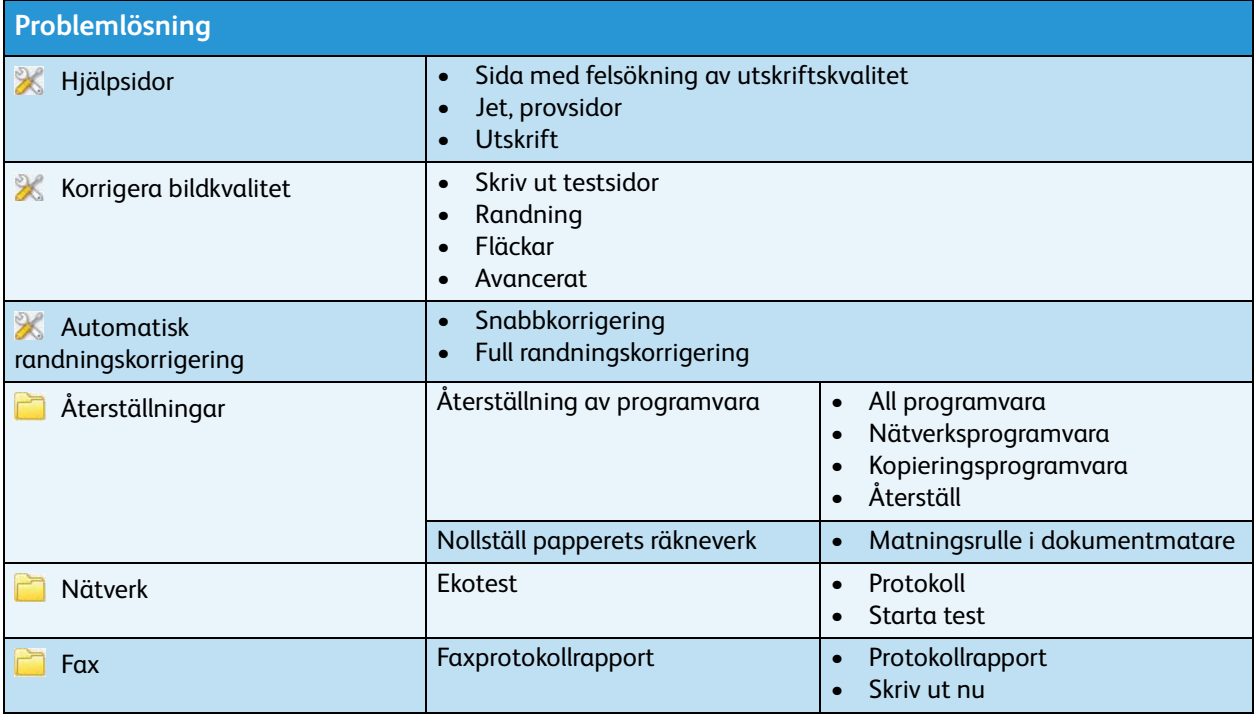